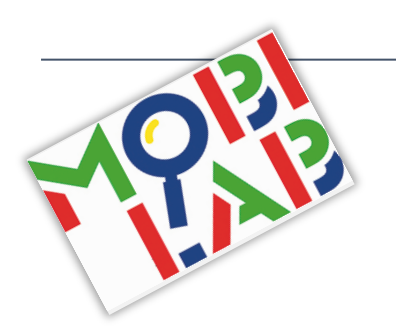

# **Saure Milch**

### Du benötigst:

- § 2 Becher (0.3L)
- § Sieb
- § Milch
- **Essig**
- Löffel (klein, Metall)

## **Was passiert, wenn Milch sauer wird?**

#### So arbeitest du:

- 1. Gib 5 Löffel Milch in den ersten Becher.
- 2. Schütte die Milch durch das Sieb in den zweiten, leeren Becher.
- 3. Beobachte, was passiert.
- 4. Gib nun 2 Löffel Essig zu der Milch und warte kurz.
- 5. Schütte nun die "Essig-Milch" durch das Sieb in den ersten Becher zurück.
- 6. Beobachte, was passiert.
- 7. Versuche, eine Erklärung für deine Beobachtung zu finden.
- 8. Protokolliere den Versuch in deinem Forschungsjournal.

### Aufräumen:

- 1. Schütte die "Essig-Milch" in den Abfluss.
- 2. Spüle die Becher und das Sieb mit Spülmittel ab und trockne sie.
- 3. Lege alles zurück in die Kiste.

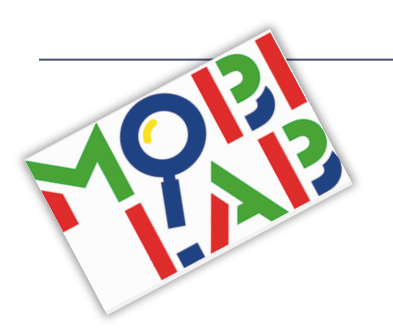

# **Saure Milch**

## **Erklärung**

#### **Beobachtung:**

Nach Zugabe des Essigs bleibt eine weisse Substanz im Sieb zurück.

#### **Kurzerklärung:**

Die weisse Substanz nennt man Kasein. Das Kasein ist ein Eiweissanteil der Milch. Eiweisse sind aus langen Molekülketten aufgebaut. Diese "Eiweissfäden" haben eine genau definierte Struktur. Durch Zugabe von Essig, einer sauren Lösung, wird diese Struktur zerstört. Die vorher isoliert vorliegenden "Eiweissfäden" verklumpen.

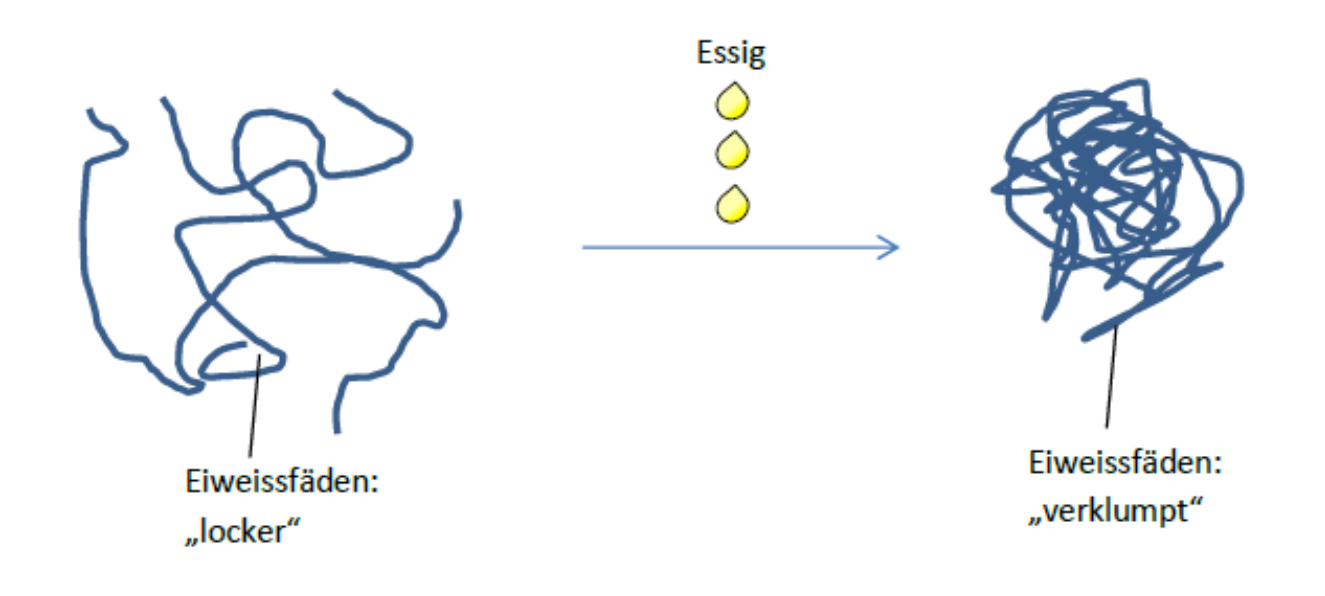

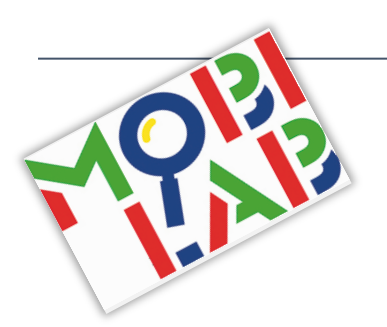

# **Saure Milch**

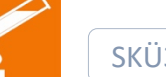

## **Schülererklärung**

#### **Was konntest du beobachten?**

Nachdem du Essig zur Milch gegeben hast, ist eine weisse, quarkähnliche Masse im Sieb zurückgeblieben.

### **Wie kann man das erklären?**

In der Milch gibt es Stoffe, die aus langen Ketten aufgebaut sind. Sie heissen Eiweisse. Du kannst dir die Eiweissketten wie lange Fäden vorstellen. Durch Säuren wie Essig verklumpen diese Fäden und es entsteht die quarkähnliche Masse.

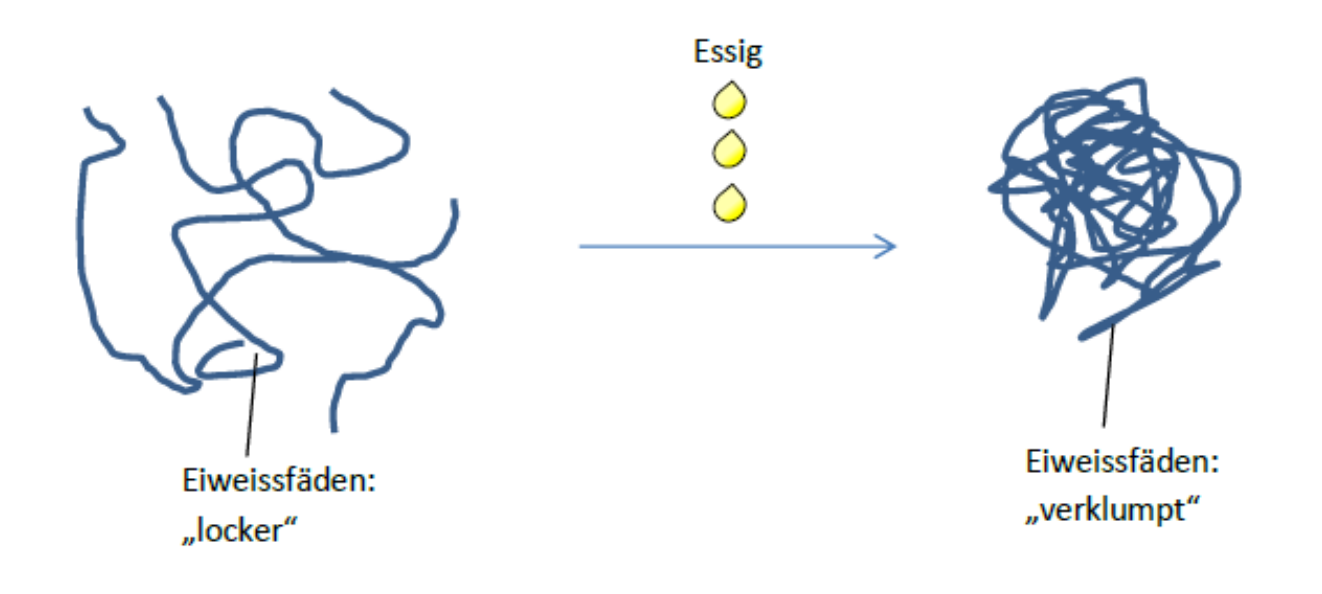